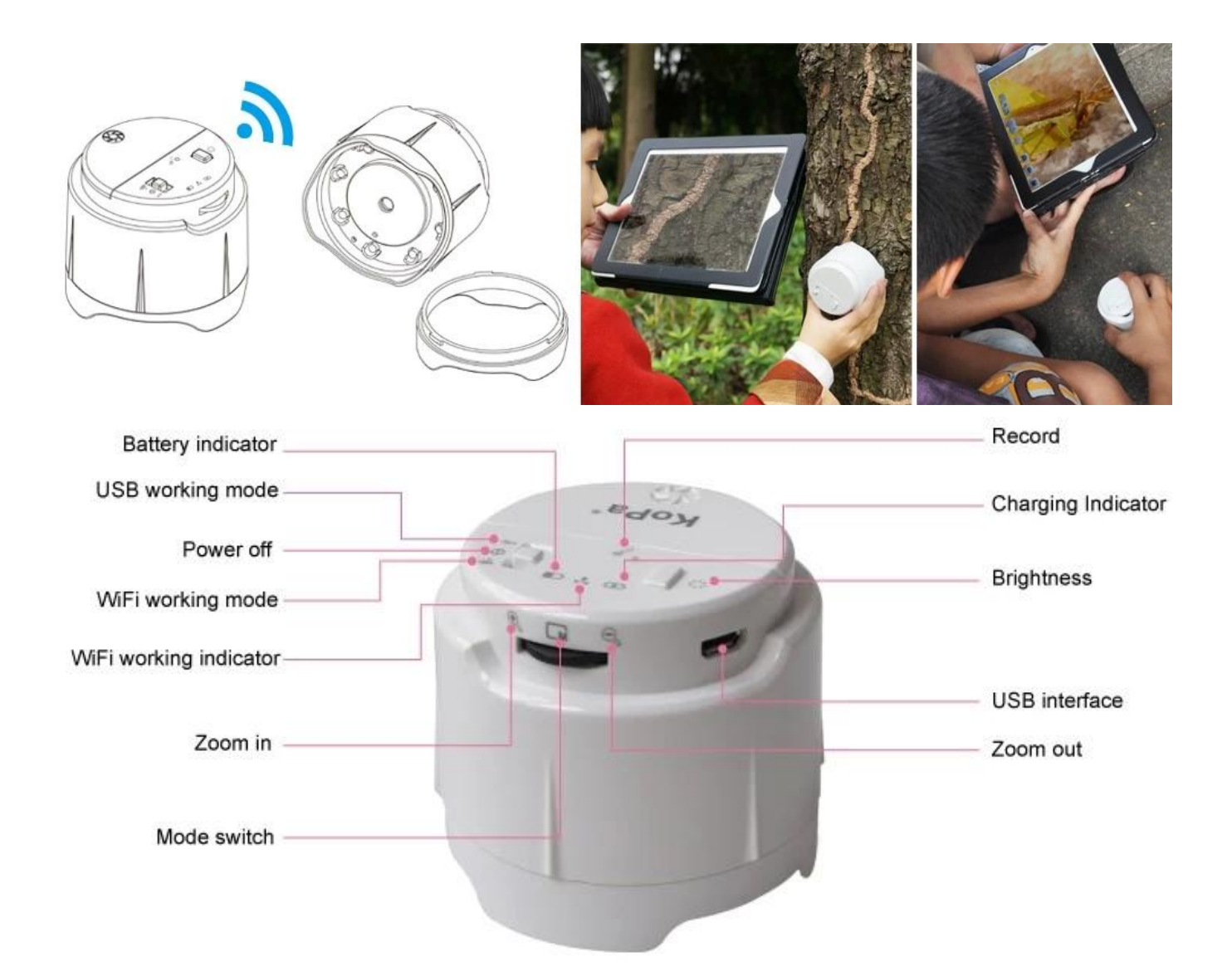

 $\pmb{\times}$  $\Pi\Pi\Pi$   $\Pi\Pi\Pi\Pi\Pi\Pi\Pi\Pi\Pi\Pi\Pi\Pi\Pi\Pi$ <u>미국 미국 대리 대리 대리 다 미국 미국의 미국 미국 미국 미국 대</u>  $6$  000 000 000 0000.  $\Pi\Pi$  ,  $\Pi\Pi$  ,  $\Pi\Pi$  ,  $\Pi\Pi$  . **DDD BD: BDD BDD, Wi-Fi BD BDD B BDD BD BDD. (BD B B 3.6 v 600mAh LR123A DD BDD BD** 3.6V/3.7V ICR16340 HHE HE HEIHH 8 PD 00 Led 0000 0 0 000 0000 00 000 00 00 000.  $\Box \Box$  미리 미리 그의 미리 그 미리 그의 미리 그의 미리 미리 그의 미리 미리 미리 미리 미리 미리 미리 미리 미리미. 어려움 없이 실시간 자동 초점, 수동으로 초점 동안 지 명확한 이미지의 문제를 피하.

**미미 미미 미미:** 

골동품을 검사 하는 경우 Windows 시스템 소프트웨어와 함께 제공 / 아트 페인팅/서명/곤충 또는 가짜 돈 구별, 현미경 연결 된 USB 케이블을 컴퓨터에  $\Box \Box \Box \Box \Box \Box \Box \Box$ 

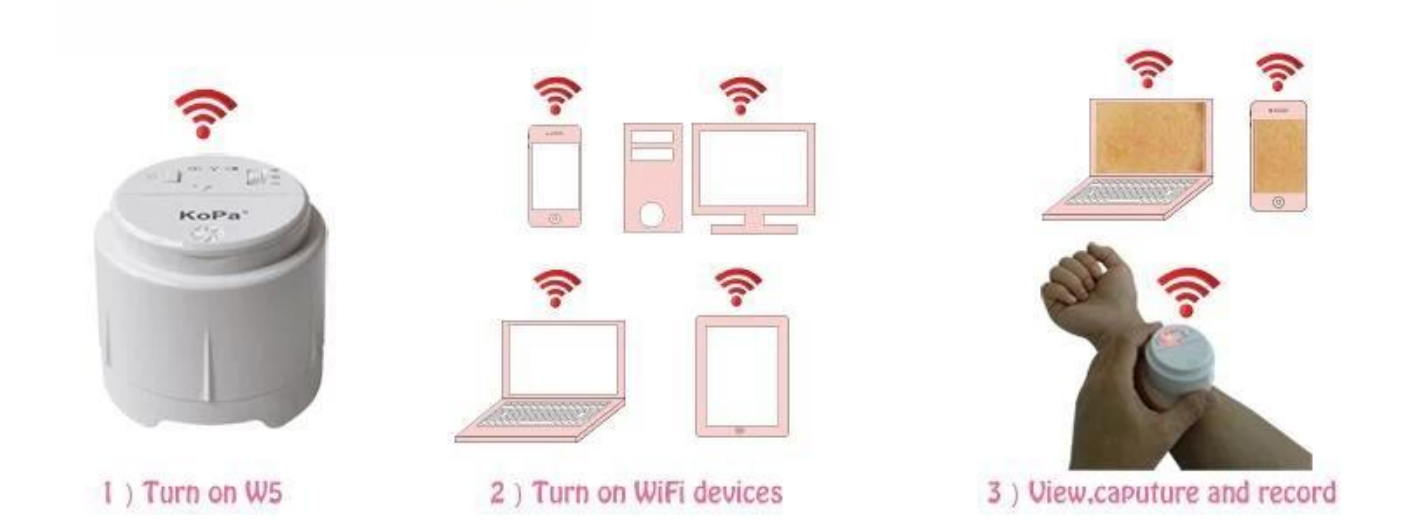

#### 여러 모바일 장치 (아이폰, iPad, 안 드 로이드 스마트폰, PC 및 Wi-Fi 기능을 가진 태블릿)에 캡처된 이미지/비디오를 볼 수 있습니다. (IOS와 안 드 로 이드 장치에 대 한 애플 리 케이 션은 간단 하 고 무료 온라인 다운로드.)

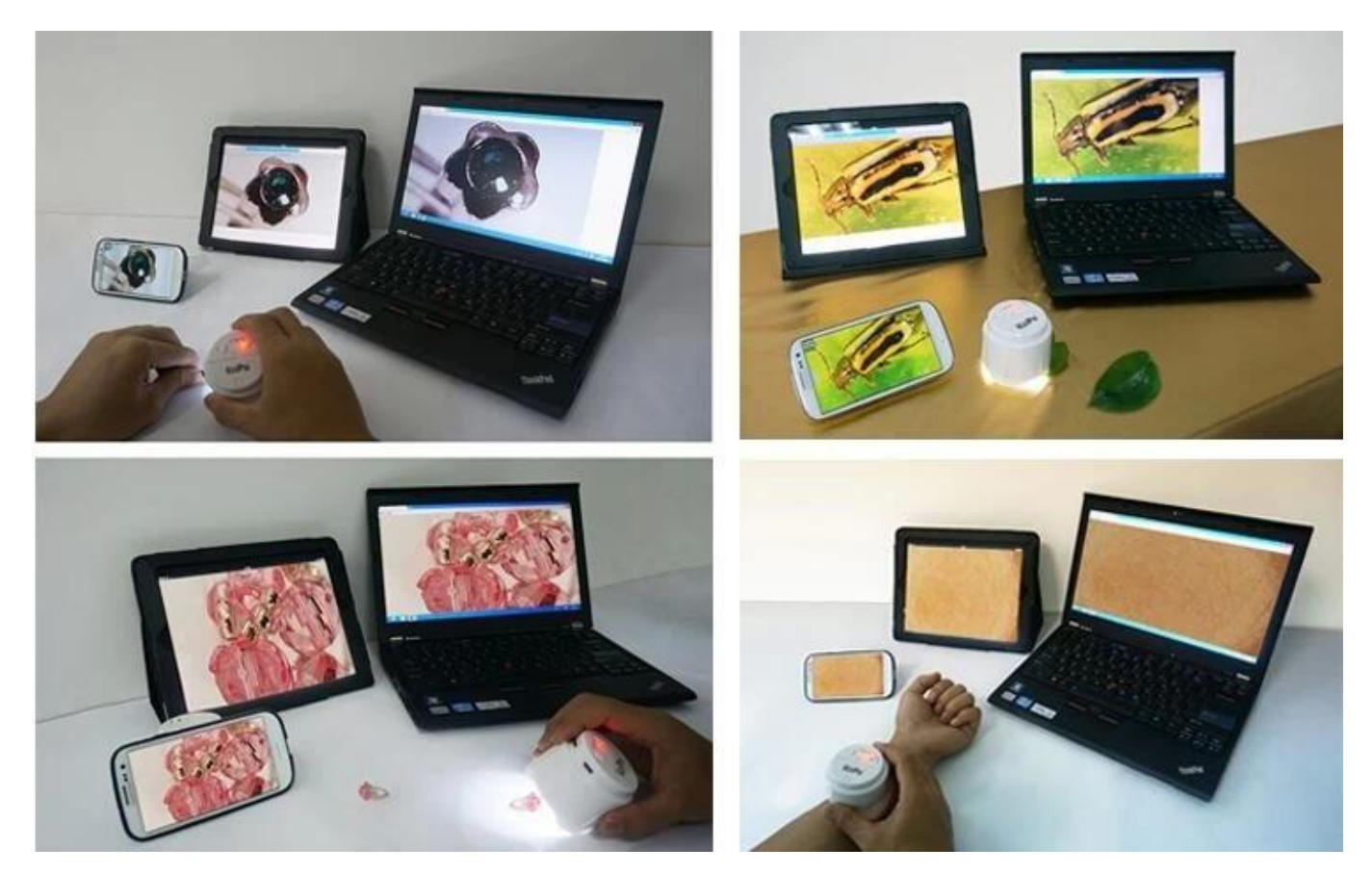

### 두 개의 어댑터와 듀얼 목적을 위해 설계 되었습니다. 유연 하 고 고르지 못한 피부를 관찰 한 어댑터 제공, 다른 정상적인 작은 검사입니다.

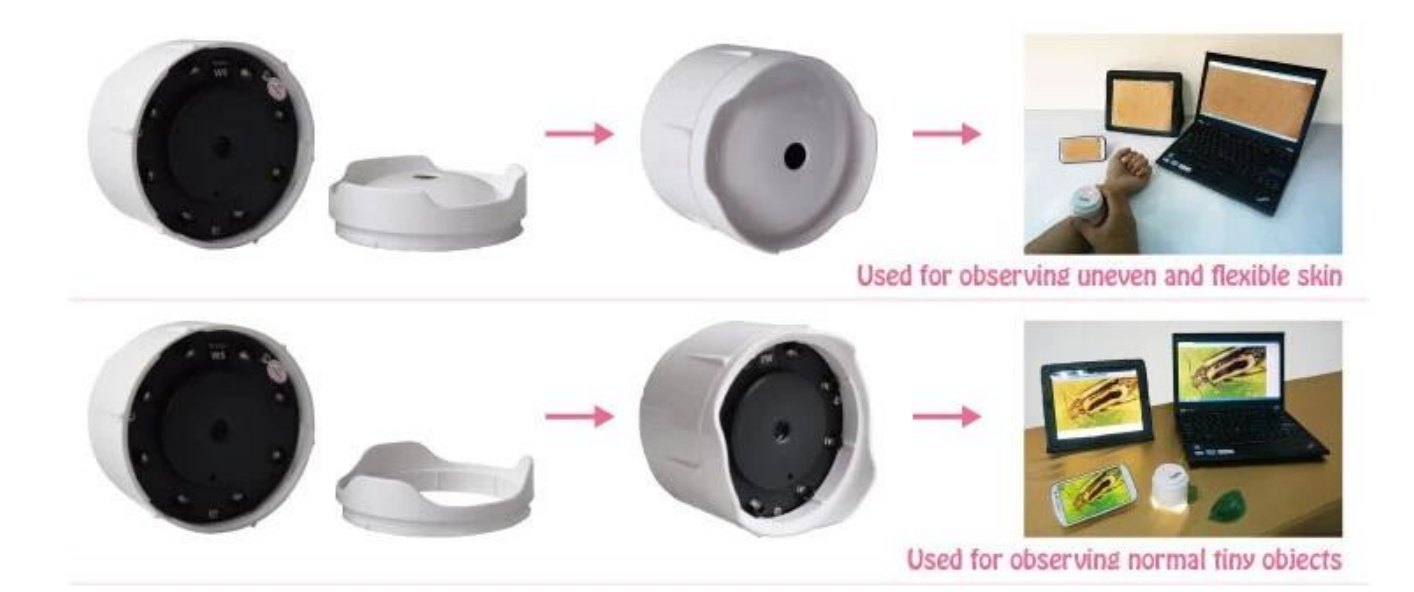

### OOD OO OO OO OOOOOO. OOOO diffenernt 000 OO OOO O OOOO.

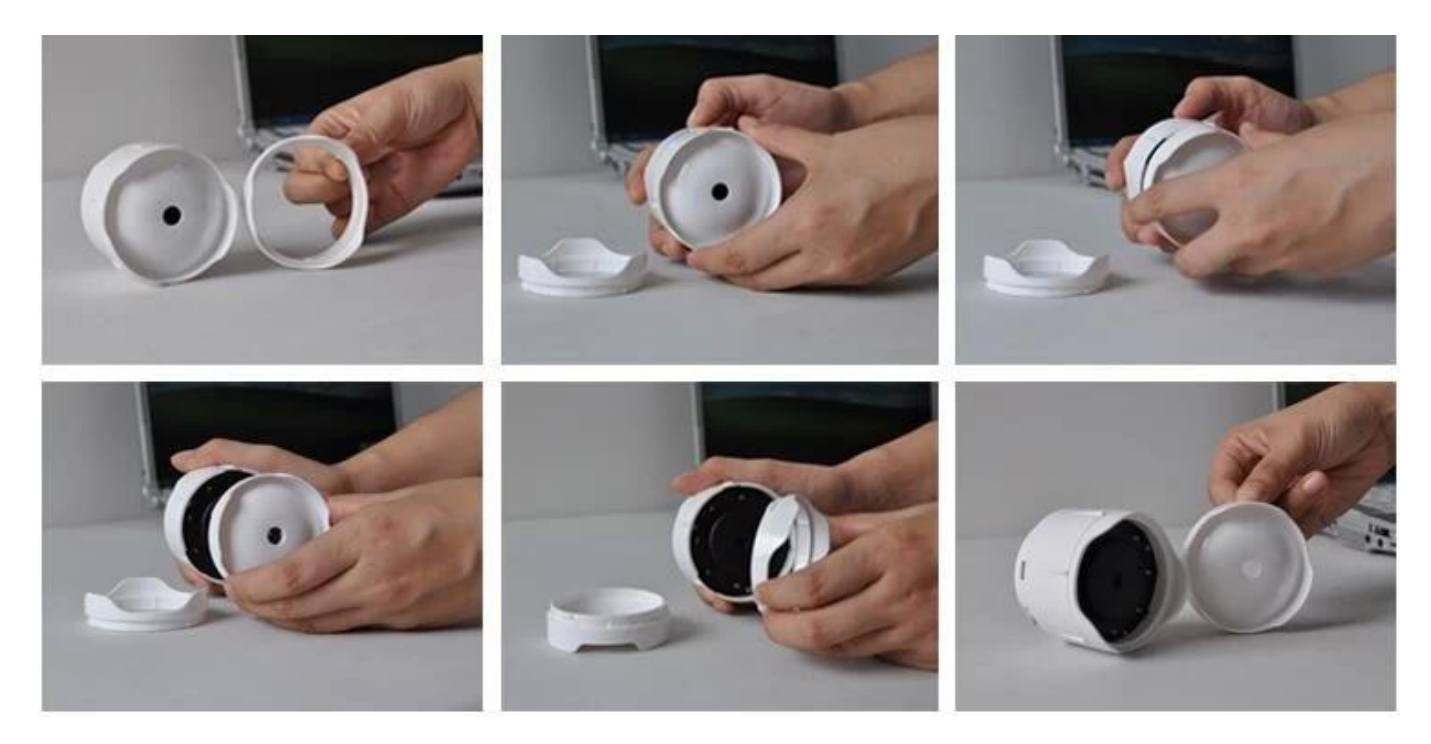

## 미니, 콤팩트 하 고 가벼운 디자인 휴대용 및 핸드헬드 되 있습니다.

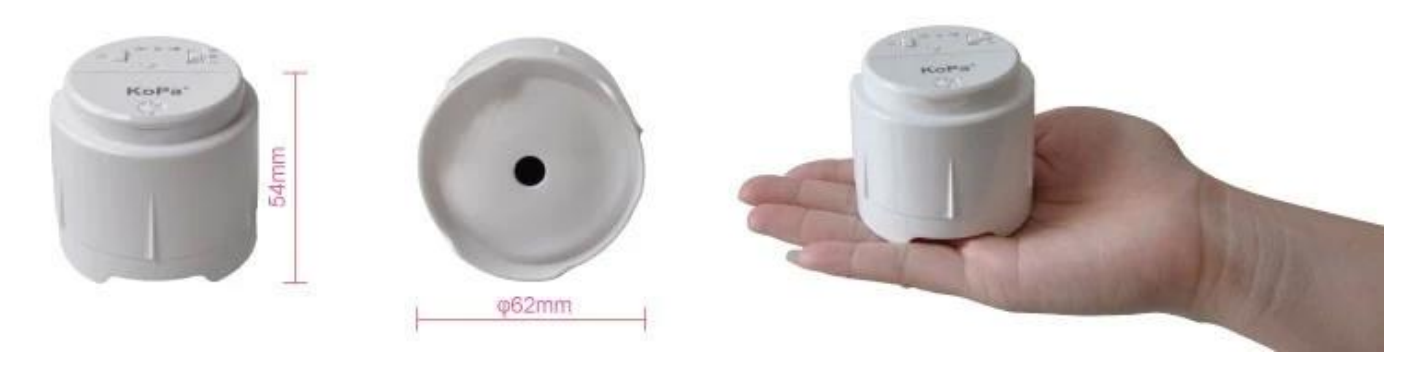

**사양:**

 $\Box \Box \Box \Box$  $5.0MP \Box \Box 1/4" \text{CMOS}$ 

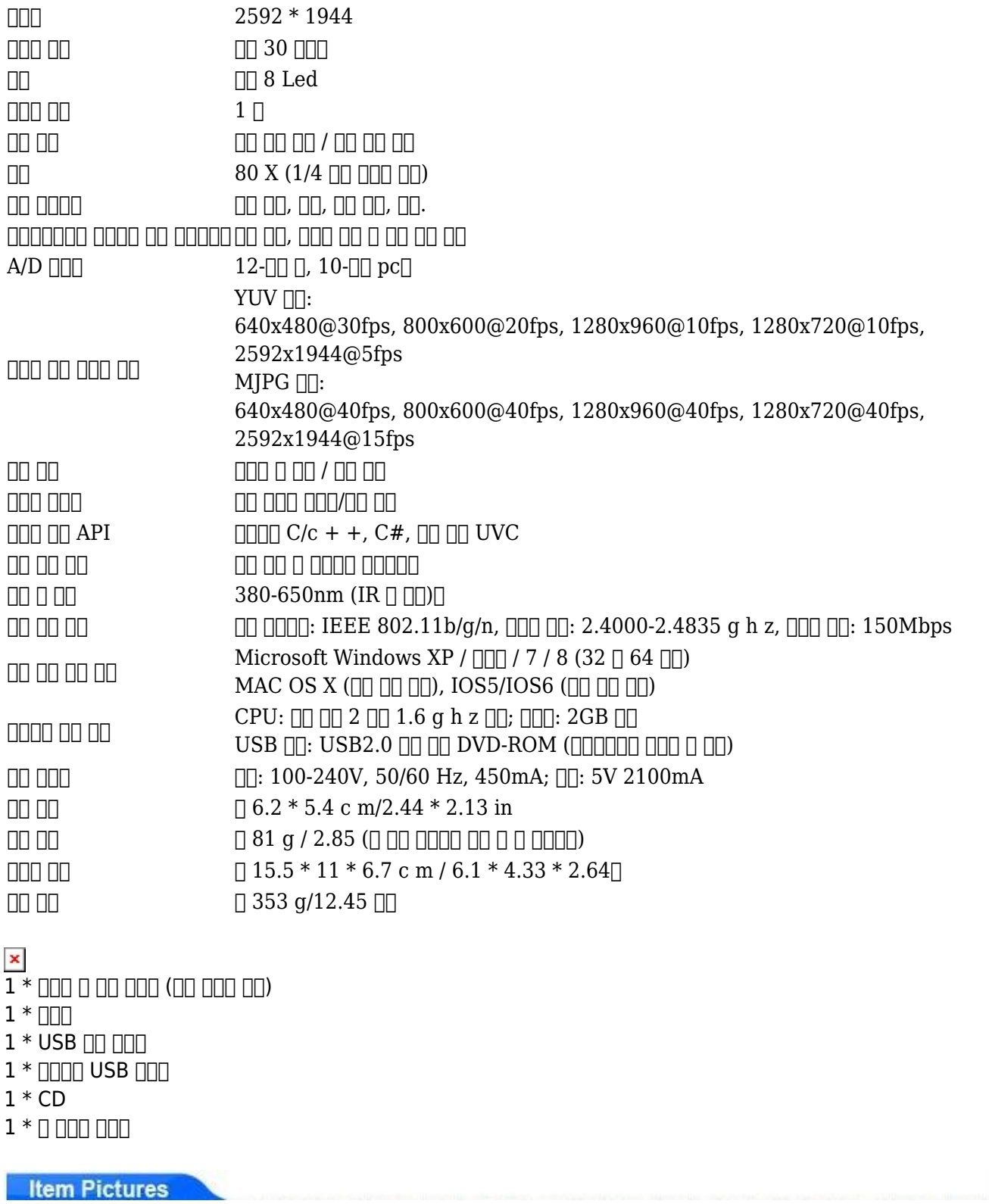

# **Application examples**

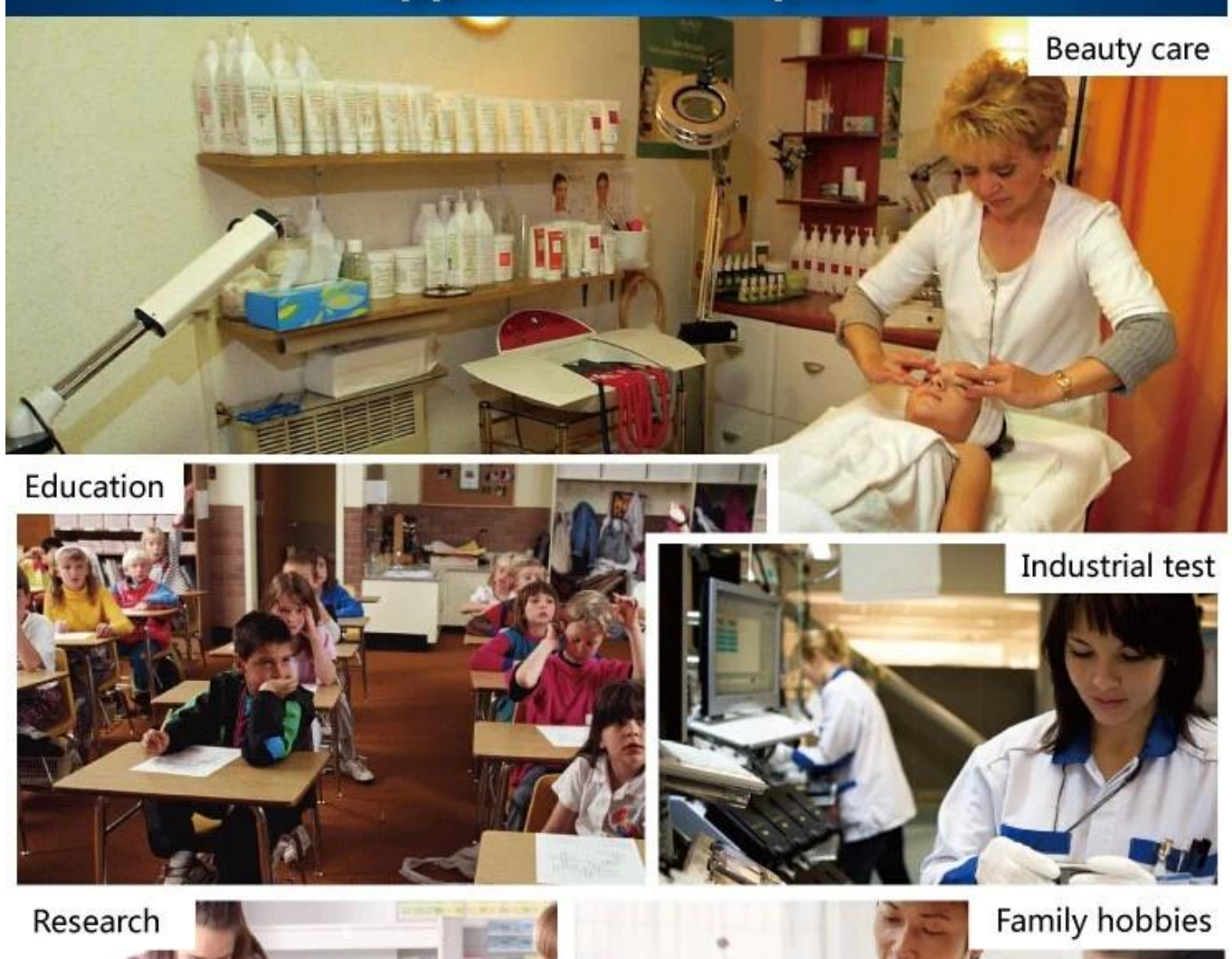

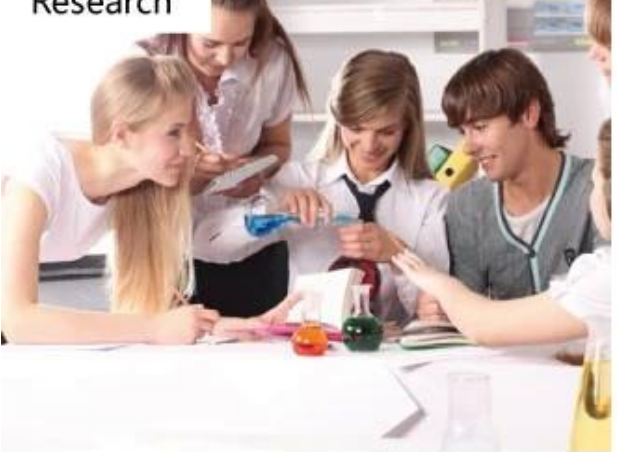

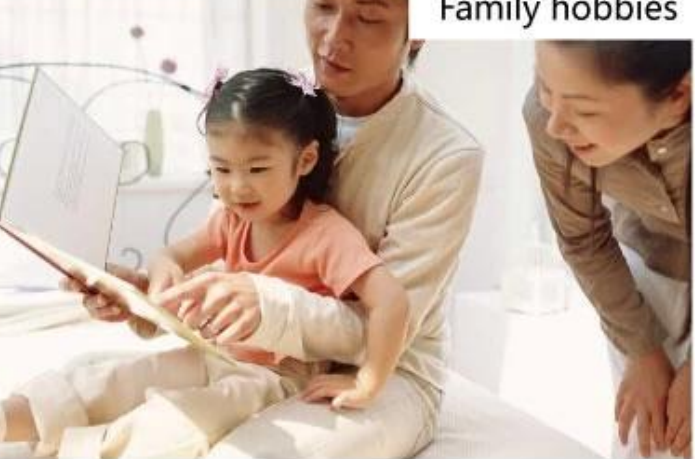

## Material

The W5 body is adapt environment friendly PC/ABS material, UV surface handing. From the beginning of design, we take everything into consideration: fine properties, fashion appearance, remarkable optical functions. Everything gets balance to produce such a smart and beautiful WiFi microscope.

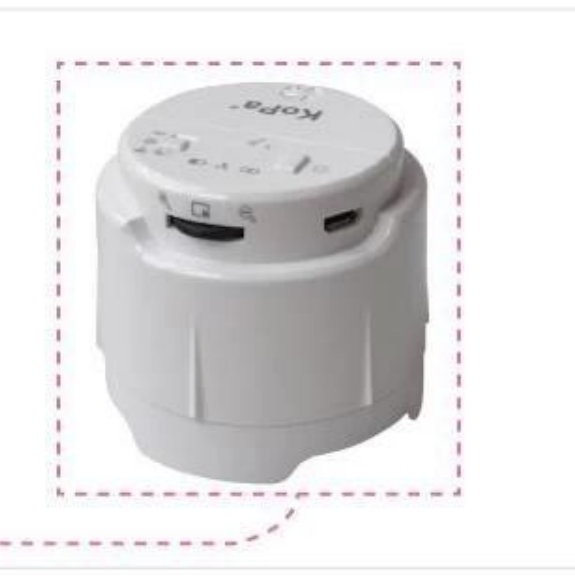

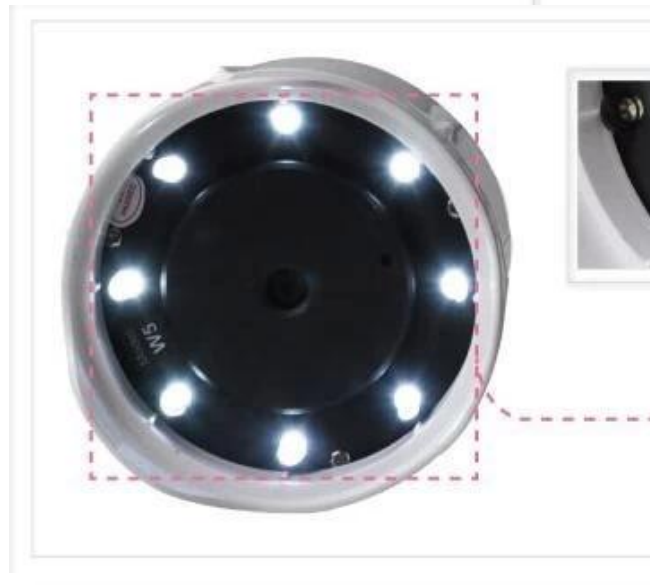

## 8 LED lights

W5 even works excellently on dark environment, thanks for 8 LED lightings. the second and the second and the

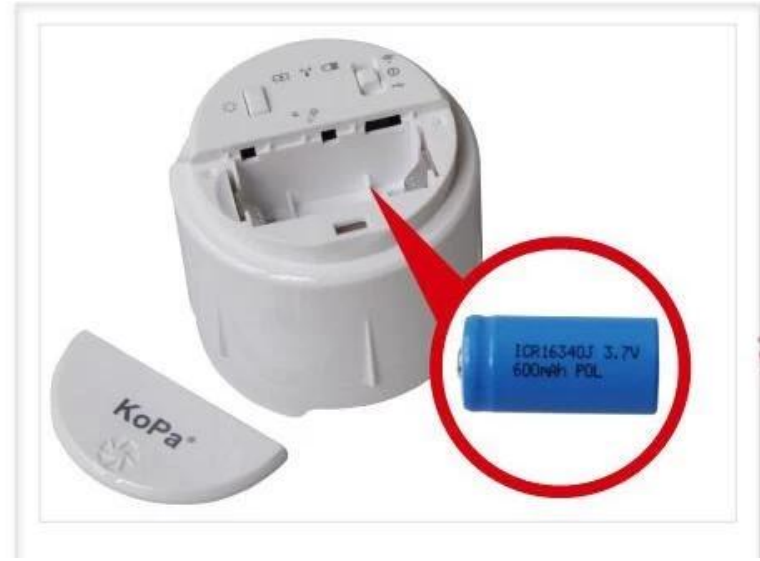

## **Battery slot**

W5 is more facilitate with open battery slot for changing battery easily, standard battery is 3.7V, 600 mAH, support long time working.

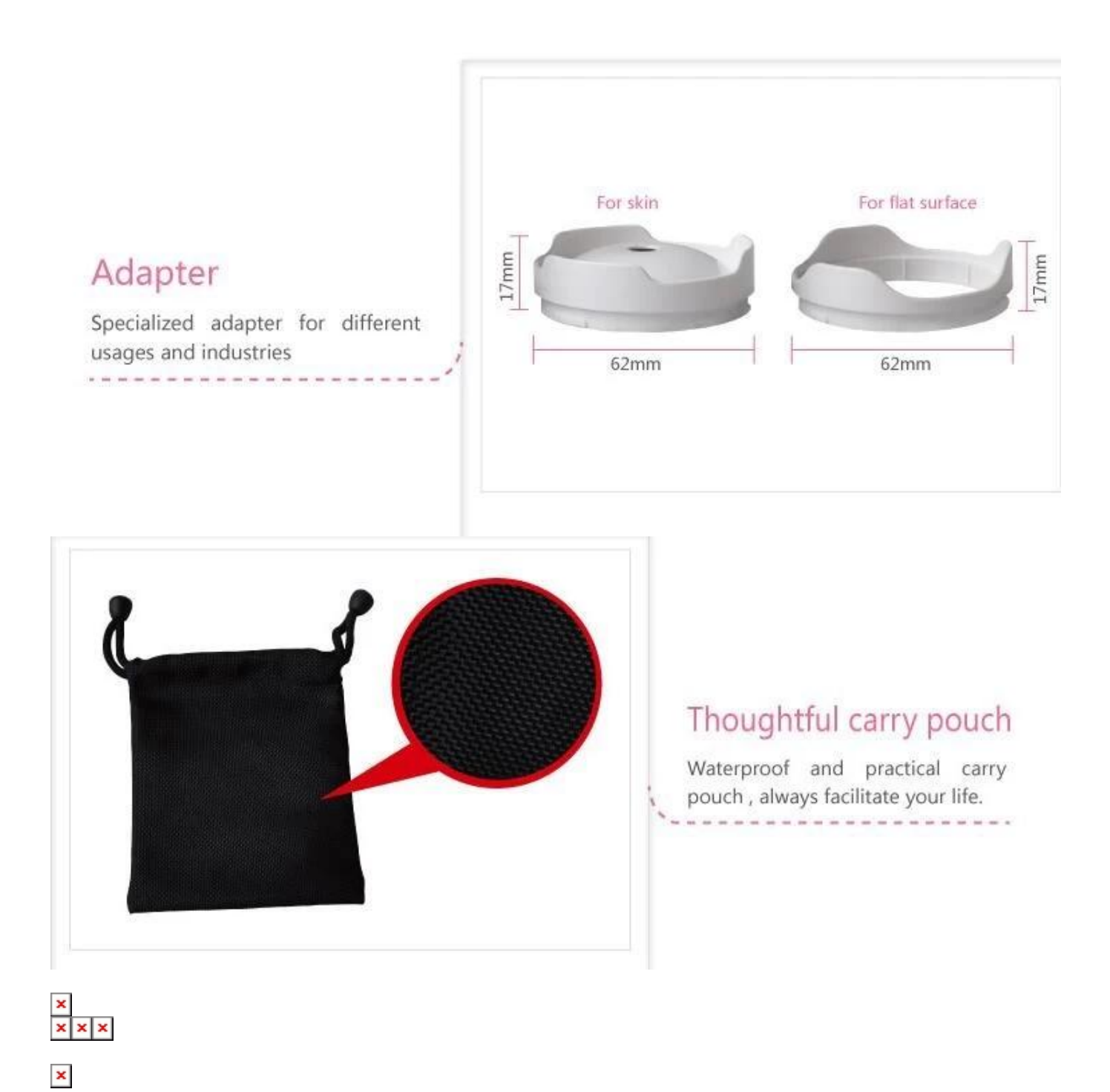